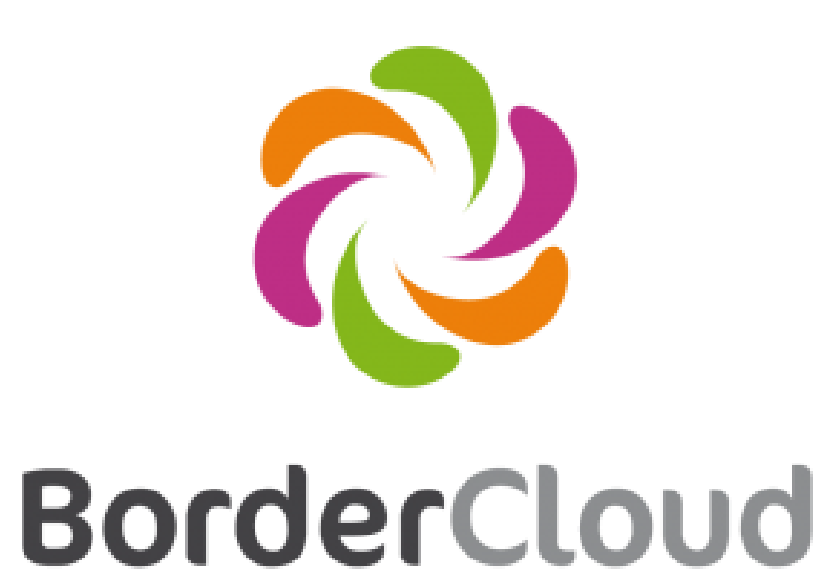

# Reusing data produced by scientists

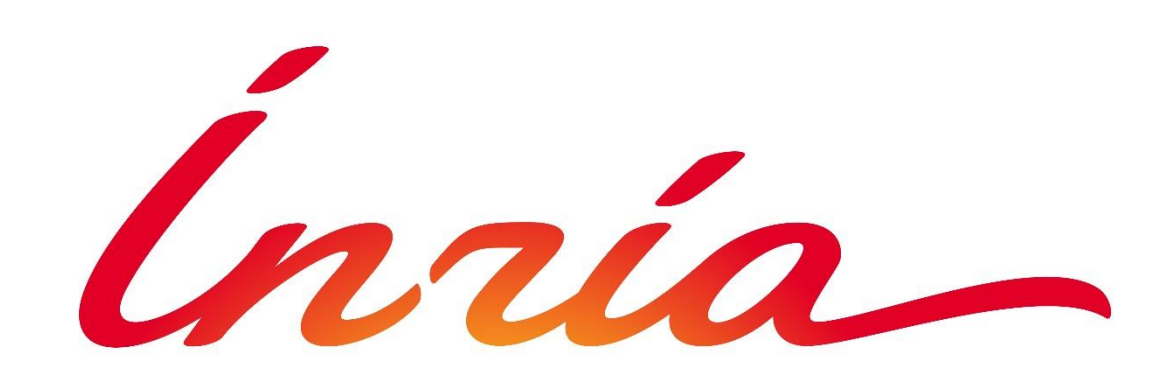

## **Karima Rafes**

BorderCloud & INRIA

karima.rafes@gmail.com - @karima\_rafes - http://karimarafes.me

Thesis supervisors: **Serge Abiteboul,** INRIA, ENS Cachan **Cécile Germain,** Université Paris-Sud, LRI

## **Thesis topic Scientific data management using Semantic Web**

- 1.Help them publish their knowledge
- 2.Construct/modify their knowledge 3.Find and reuse datasets of
- 

## other scientist

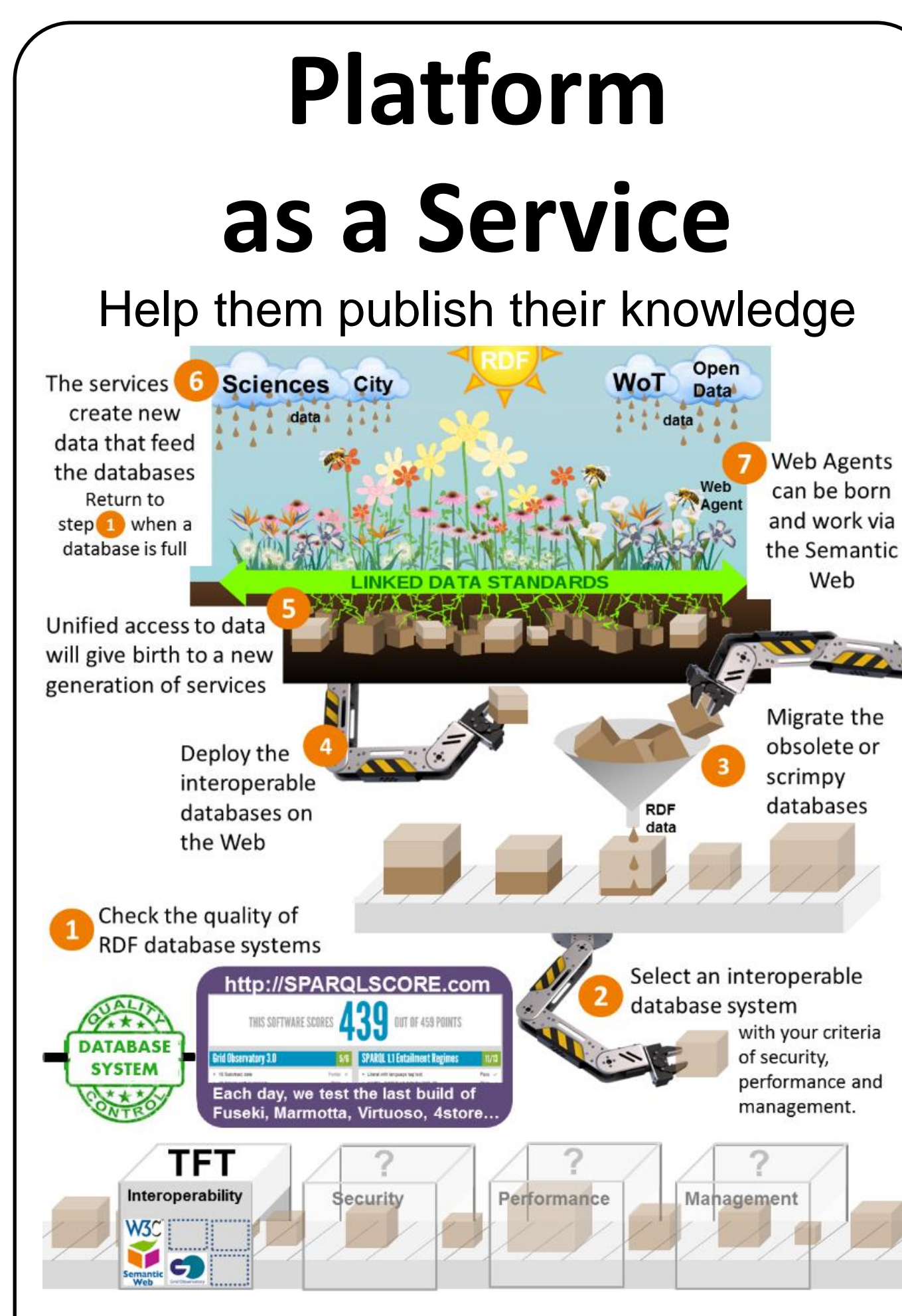

**Develop & maintain a database-agnostic library for PHP/SPARQL**

<https://github.com/BorderCloud/SPARQL>

**Check the interoperability of a SPARQL store (RDF database)**

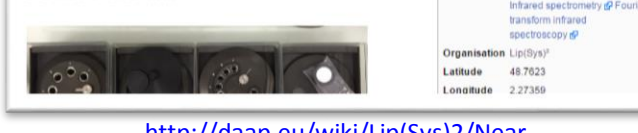

## **Knowledge base**

## **management**

Construct their knowledge

#### **1. Write metadata in their private Wiki 2. A tool reuse the metadata and simplify the workflow of their data and generate the filenames (archive in a SAN)** Mesures [modifier] DAAP endpoin https://opendata1.opendata.u-psud.fr/spare Lab endpoin Jour 1 [modifier] Charger les paramètres par défaut Zone 1 : Irradiation type A Date 2016-01-01  $Jour$  1 Machine **Büchi NirFlex N50** Projet nalyse du vieillissement photo-induit par sper Spectre 1 20160101V1J1AAm1.spc Méthode génér Spectre 2 Campagn tvo UV Campagne 2 : te Spectre : Nom du lecteu Spectre 4 20160101V1J1AAm4.spc Spectre ! Liste des fi Spectre ( 20160101V1J1AAm6.spc

[http://daap.eu/wiki/Lip\(Sys\)2/Near](http://daap.eu/wiki/Lip(Sys)2/Near-infrared_Spectroscopy)infrared\_Spectroscopy

> Red flags marks the difference with Wikidata and their ontology. Scientists can detect the error simply in Wikipedia or their wiki.

for Mediawiki

ous manner

e metadata

2. Build and share SPARQL examples in this mother tongue rsite wat: P31/Wat: PZ/9" rsite an III ?site wdt:P31{nature de l'élément}/wdt:P279{sous-classe de}\* ?site ar ?site wdt:P17 wd:Q142 18 III ?site wdt:P17{pays} wd:Q142{France} 19 ?site wdt:P18 ?image III ?site wdt:P18{image} ?image ?site p:P625 ?coord 20 III ?site p:P625{coordonnées géographiques} ?coord 21

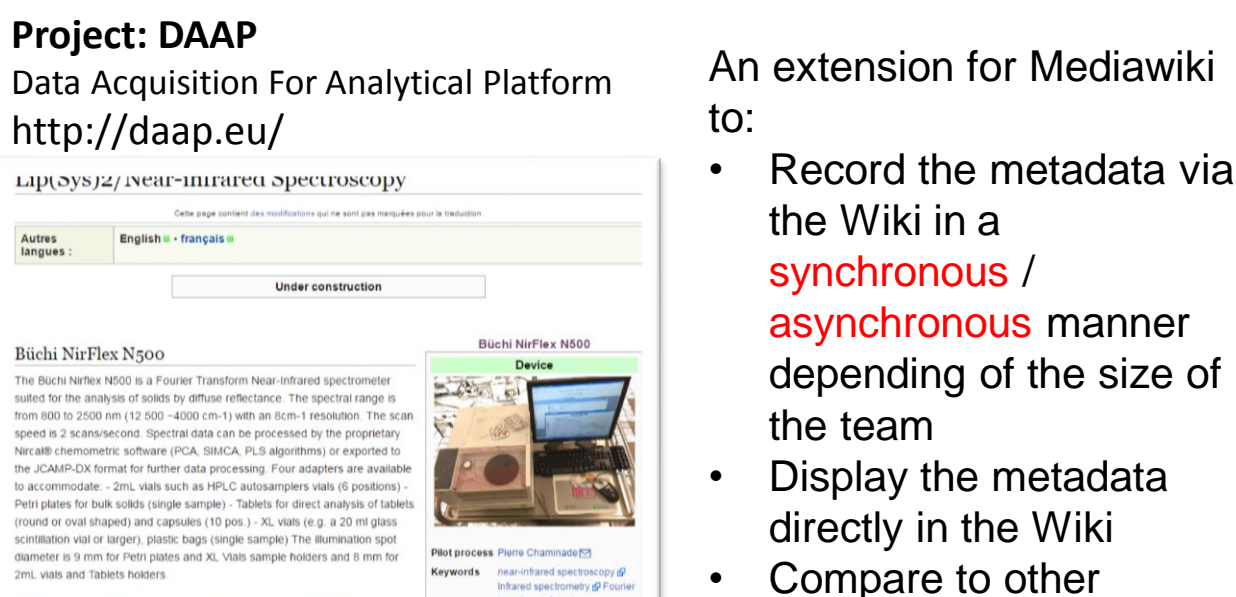

ontologies via infoboxes

.

### **Public knowledge bases construction**

- Several other projects on the same topics
- particularity: extensive use of RDF and linked data technology

- Generate new datasets via federated queries and export them in the cloud of the university.
- Optimize the scientists' Wikis for their measures' metadata.
- Deploy a open version of service for developers SPARQL in the world.

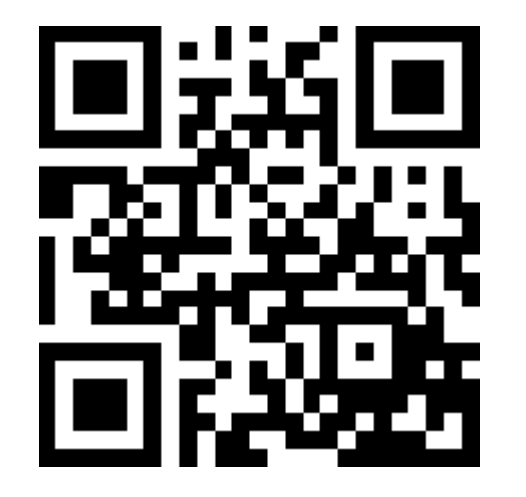

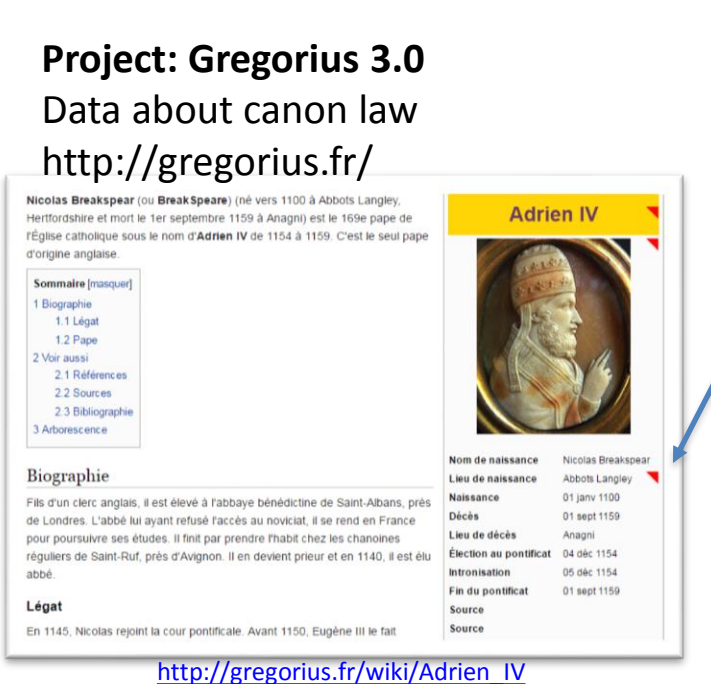

### **Private knowledge base construction**

**Project: DAAP**

Attach metadata to experimental data from the workflow in the lab

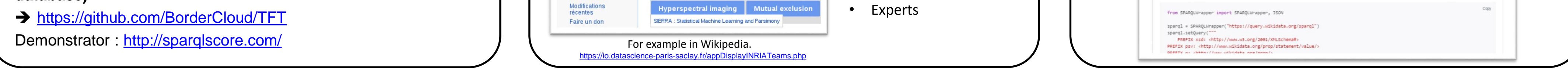

**3. In Matlab, scientists select their files in the cloud of the university via a SPARQL query on the private metadata.**

### **Explore the new use cases with these new data**

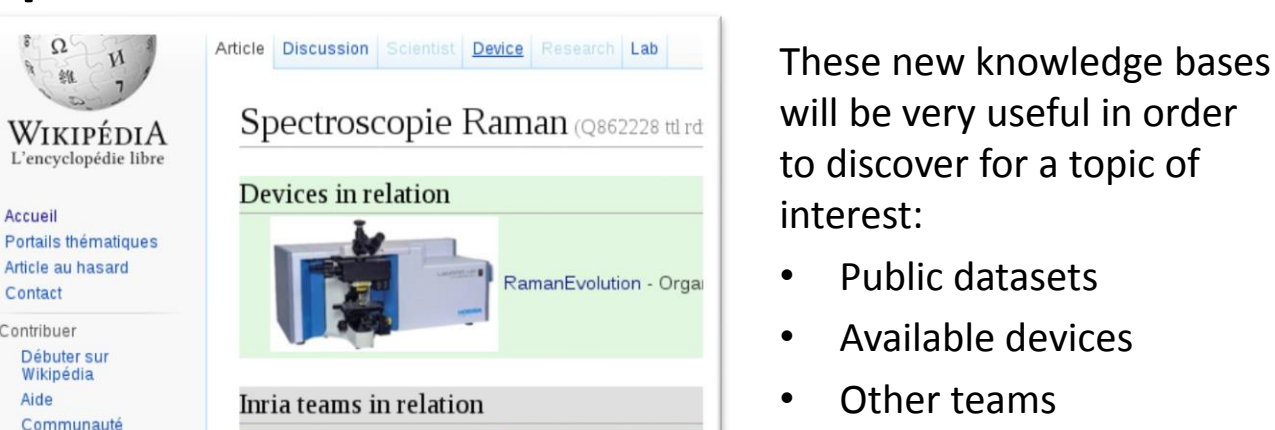

1. Share a dataset

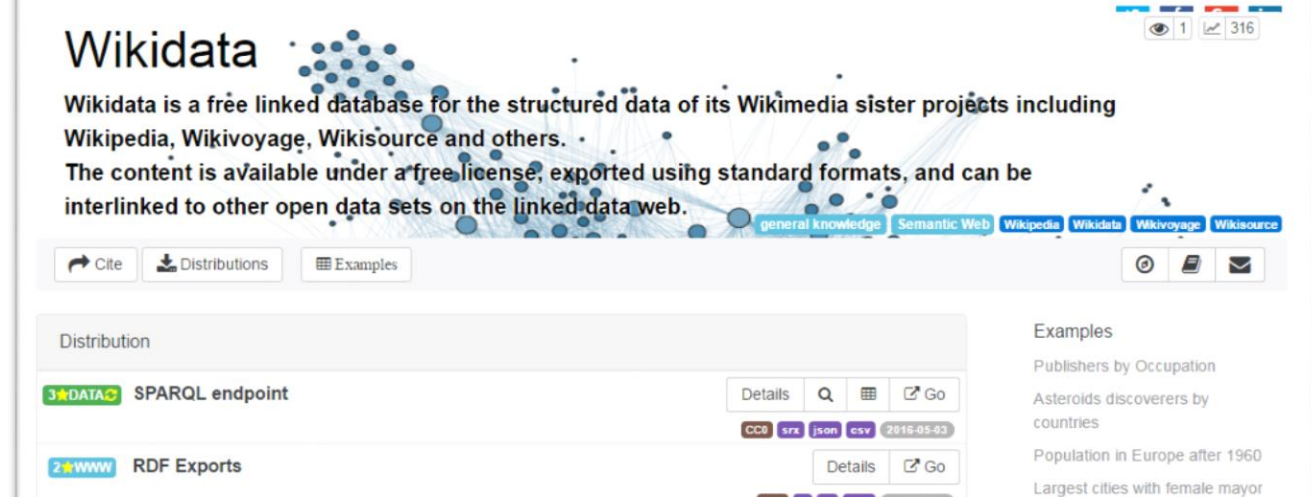

### 1. Discover the datasets via Google & Wikipedia

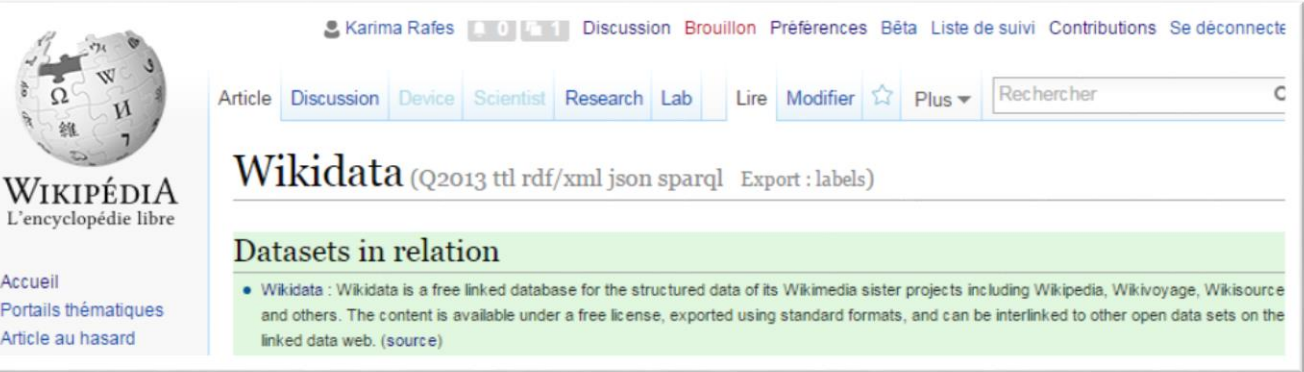

## 2. Choose/copy/paste examples of queries

### in their code

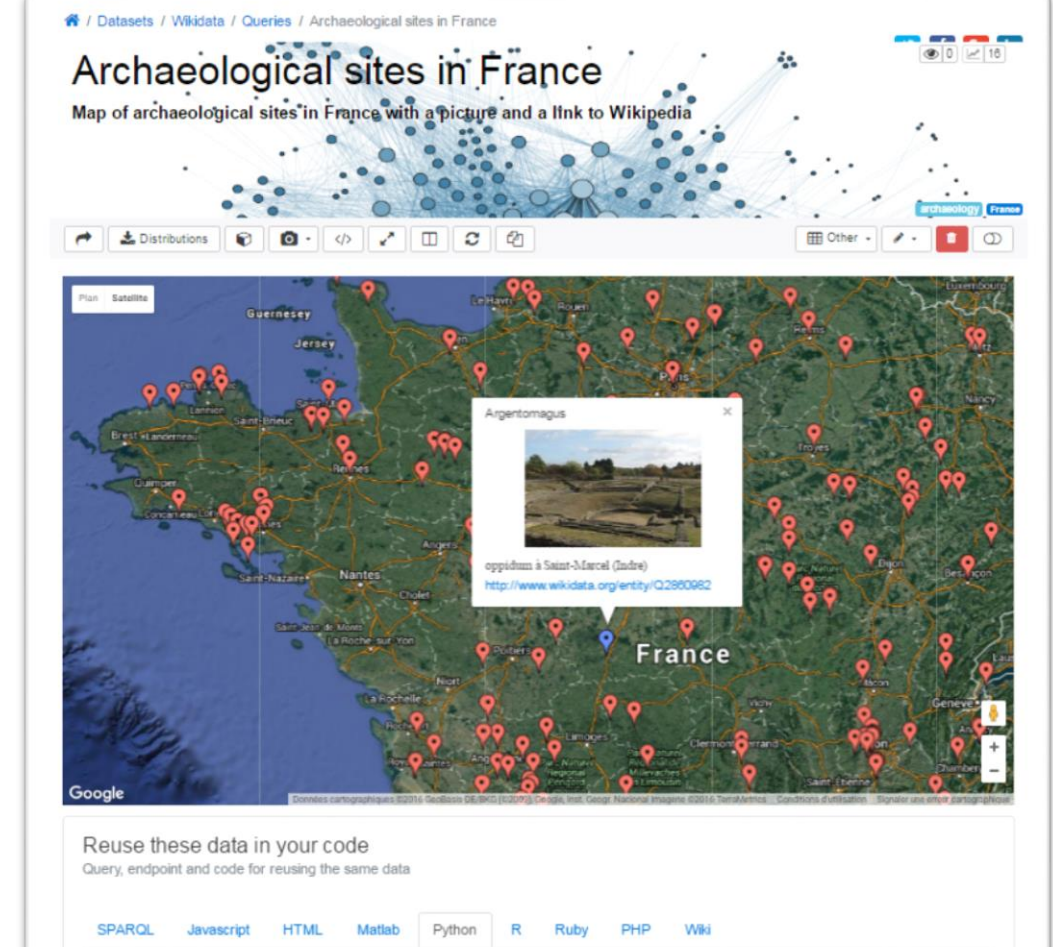

**Use case : Producer of data**

### **Use case : Consumer of data**

## **Interface**

## **for dataset reuse**

Find and reuse datasets [https://io.datascience-paris-saclay.fr](https://io.datascience-paris-saclay.fr/)

## **Conclusion**

## **Work towards a comprehensive open-source platform for scientists**

## **Future work**

Demo : Test for triplestore

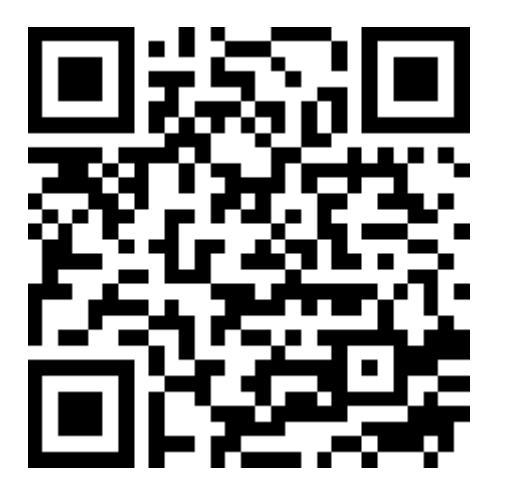

Demo : Interface for dataset reuse

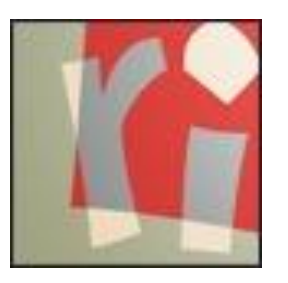

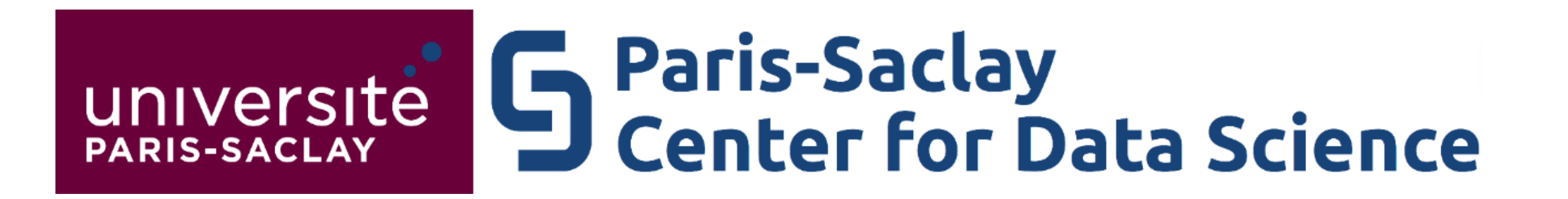

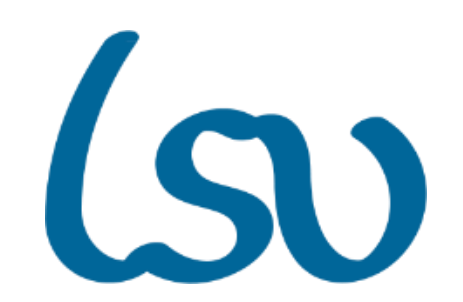